Yahoo Smtp Settings [Outlook](http://afile.ozracingcorp.com/doc.php?q=Yahoo Smtp Settings Outlook 2013) 2013 >[>>>CLICK](http://afile.ozracingcorp.com/doc.php?q=Yahoo Smtp Settings Outlook 2013) HERE<<<

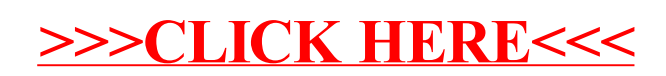